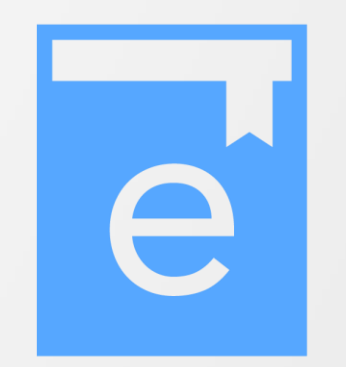

# eラーニング受講マニュアル

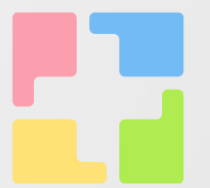

弘前大学大学院保健学研究科 被ばく医療人材育成推進委員会

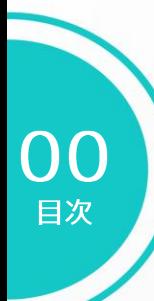

#### **マニュアル 目次**

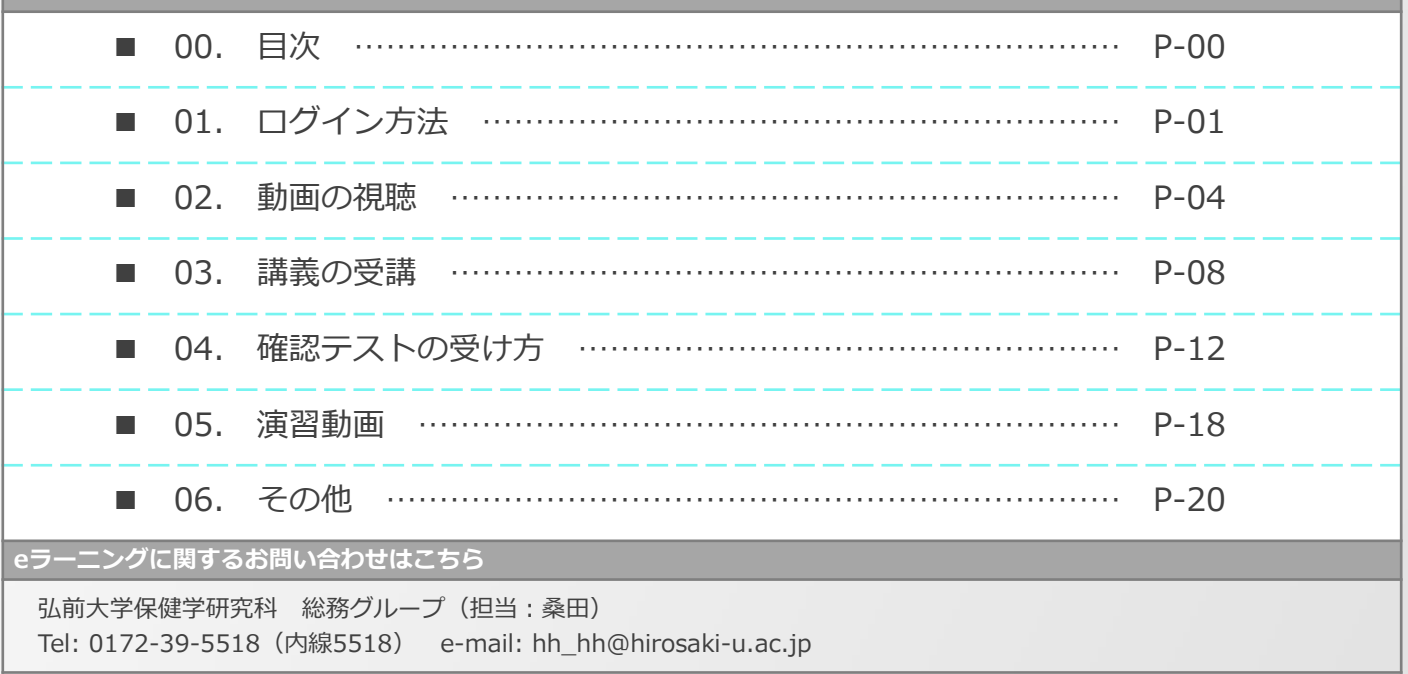

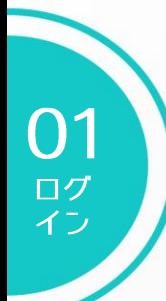

## ① 被ばく医療人材育成推進プロジェクトのウェブサイトにアクセス URL : https://www.hs.hirosaki-u.ac.jp/hibakupj/

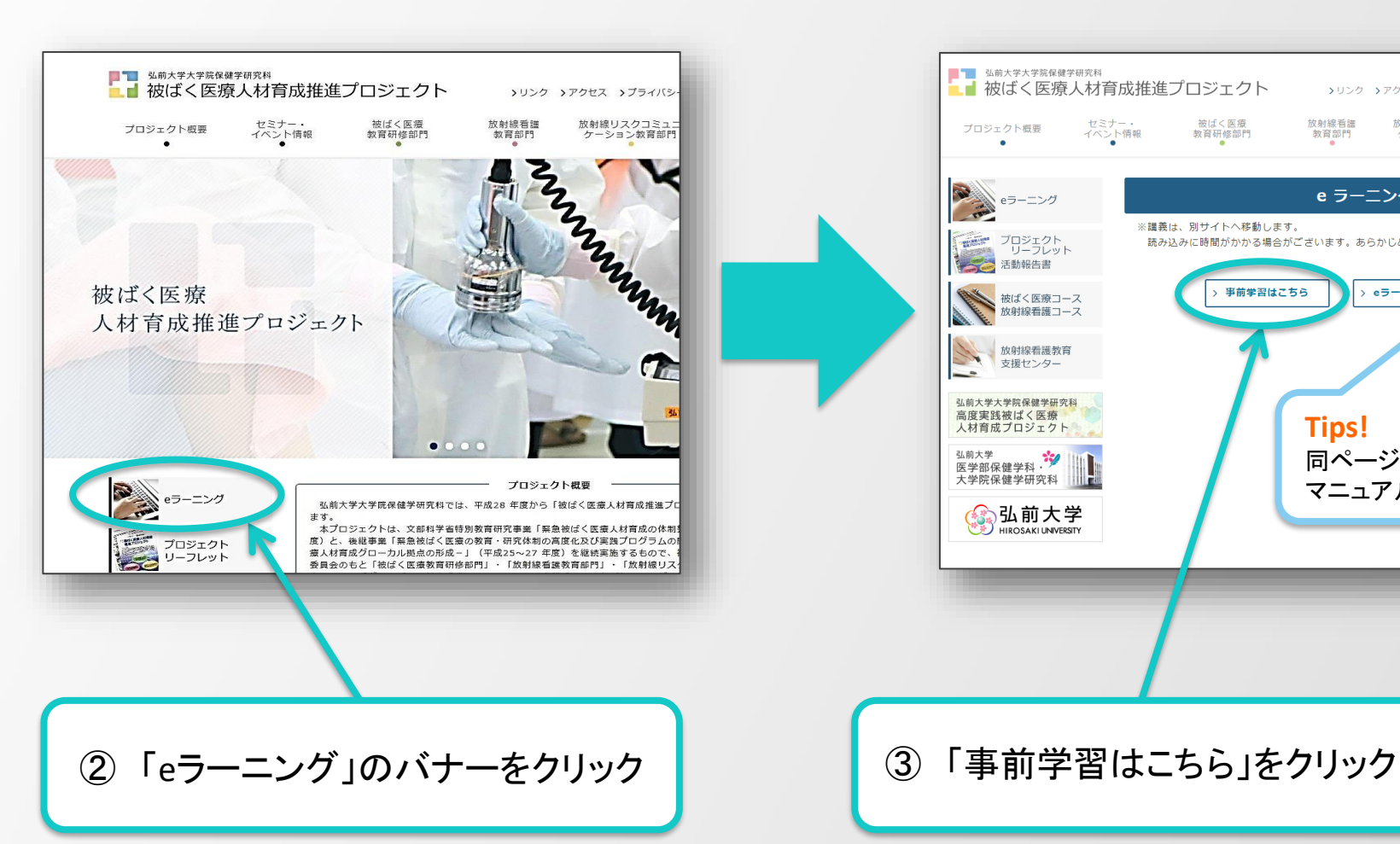

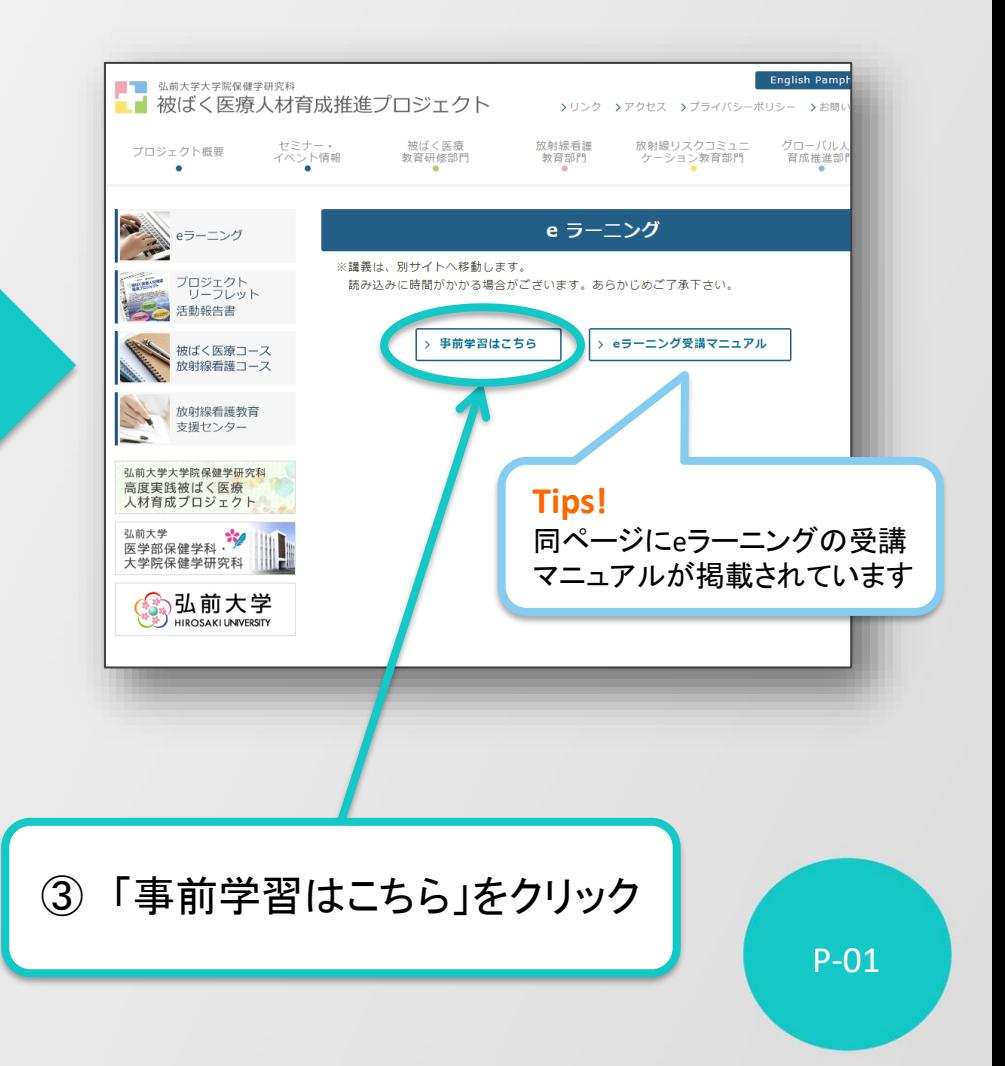

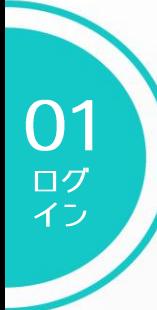

### ◆ eラーニングシステム「スマートスタディ」のログインページが表示されます ◆

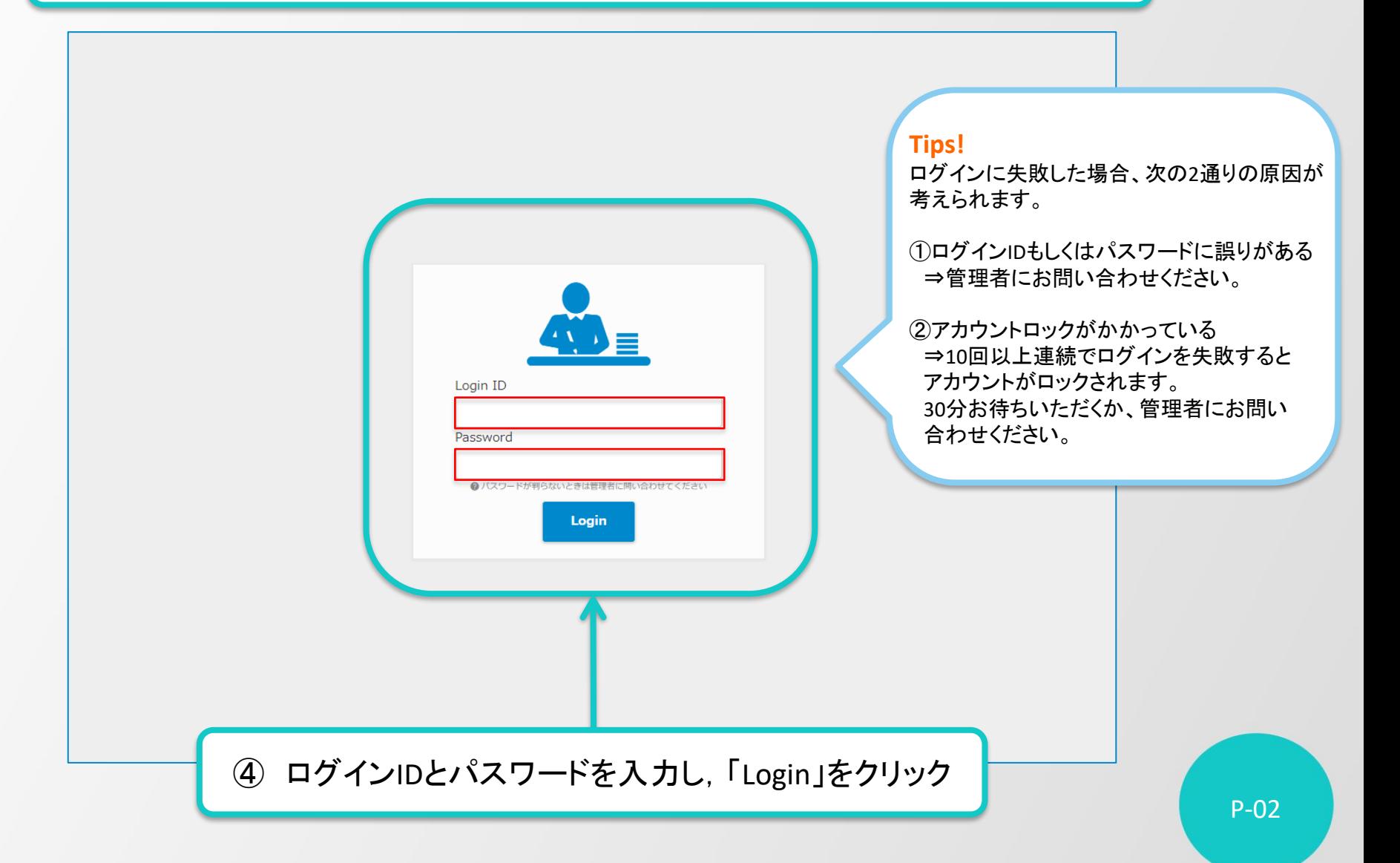

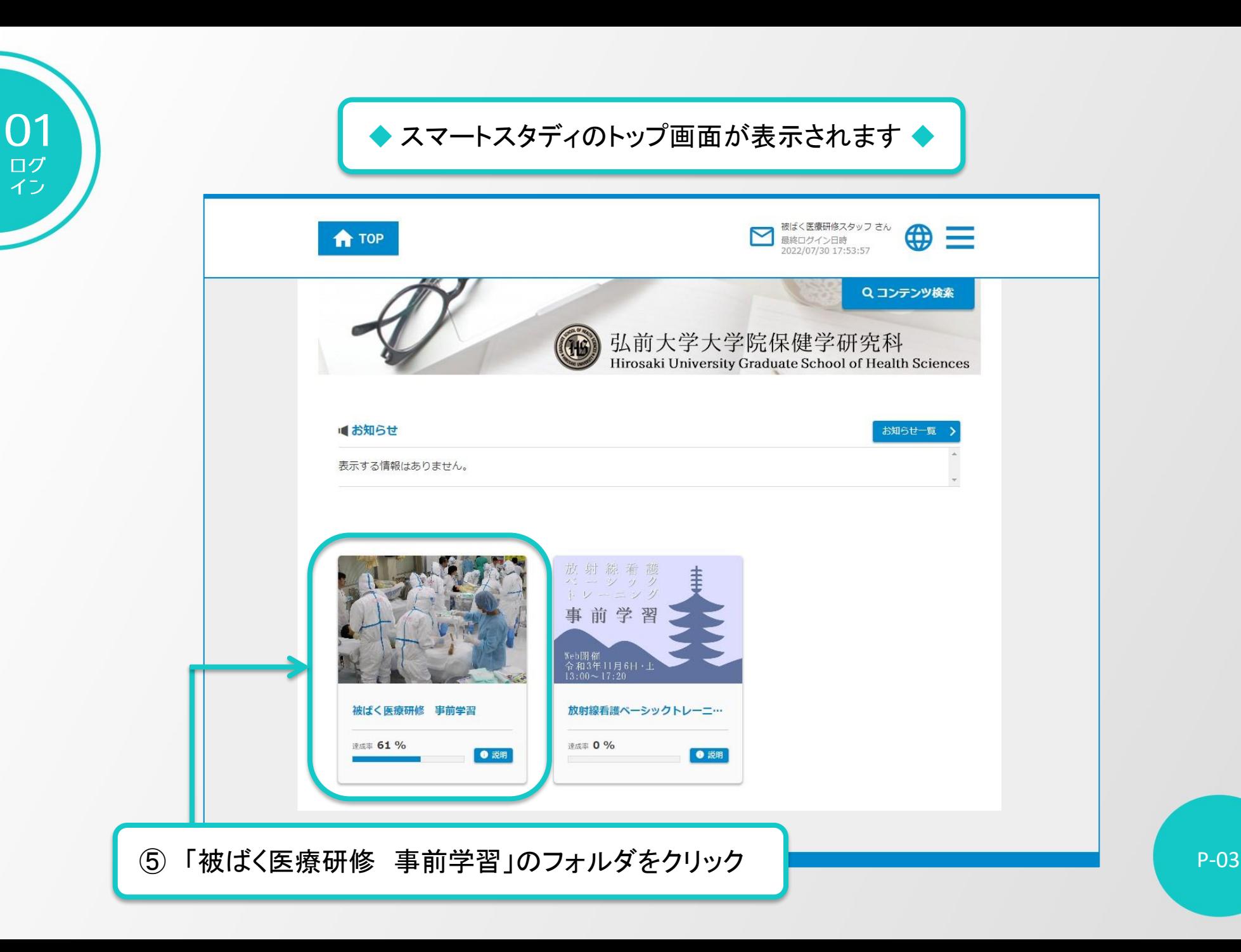

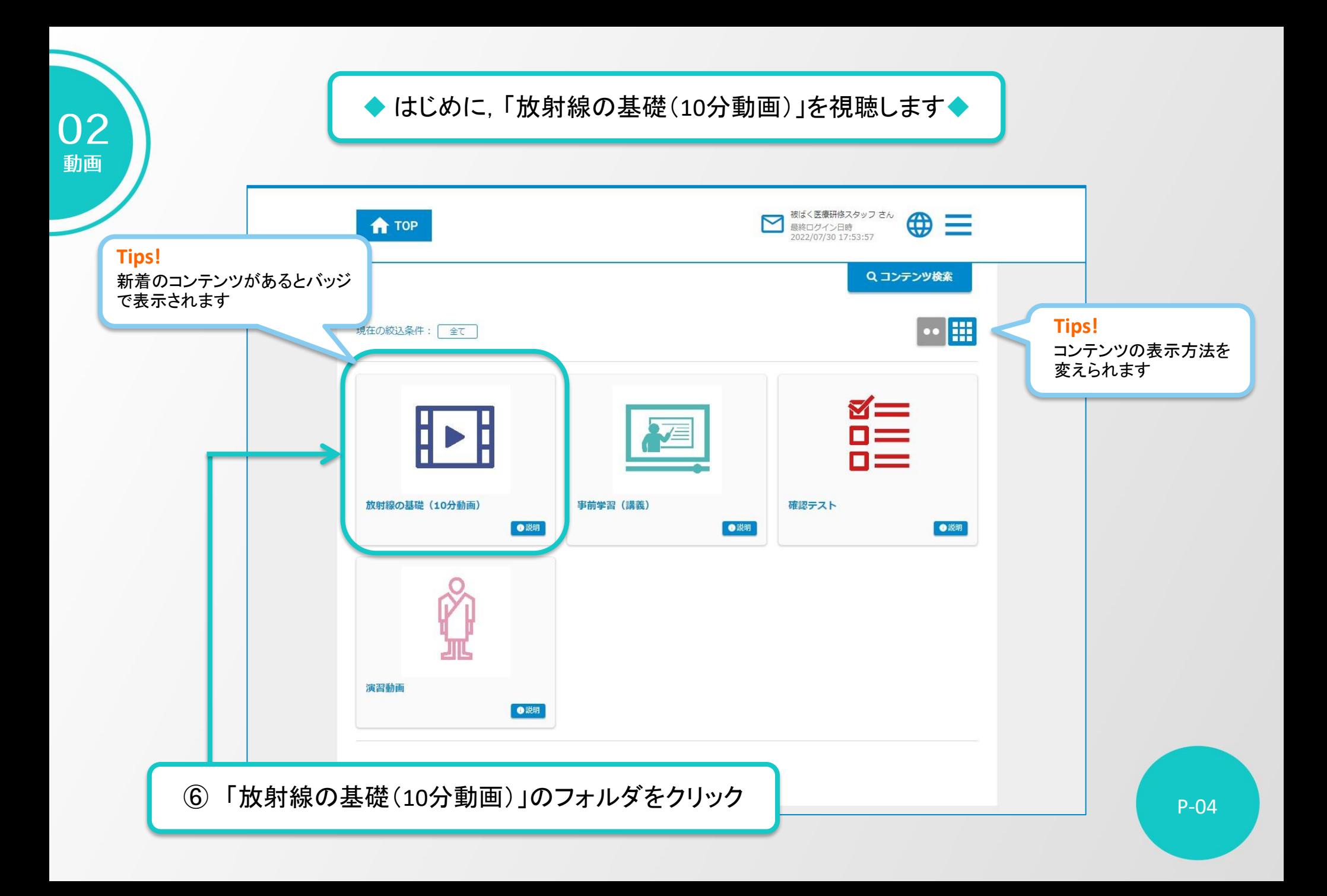

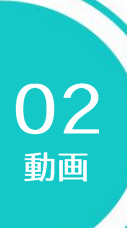

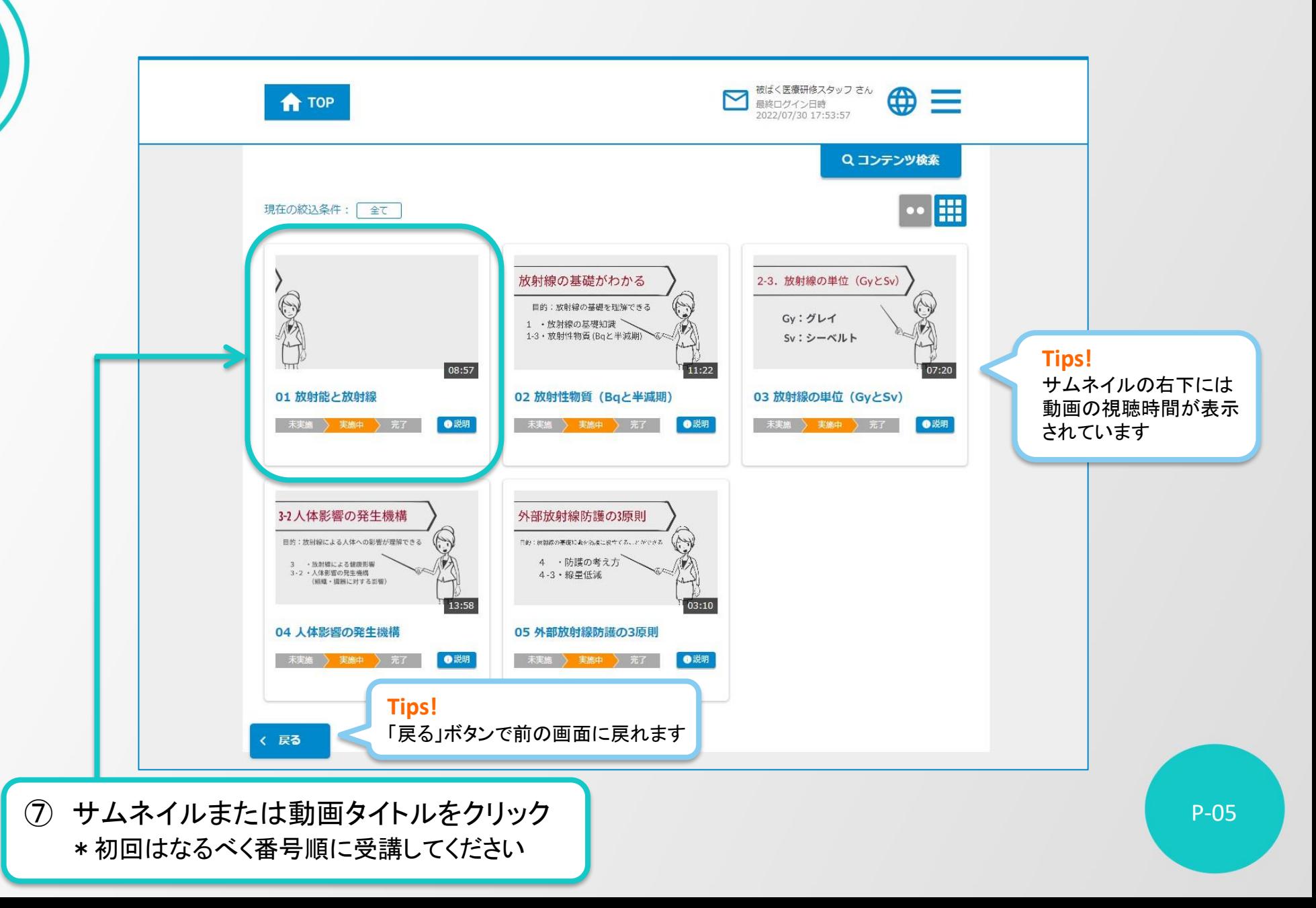

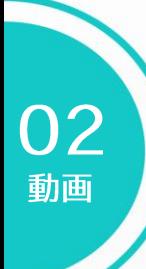

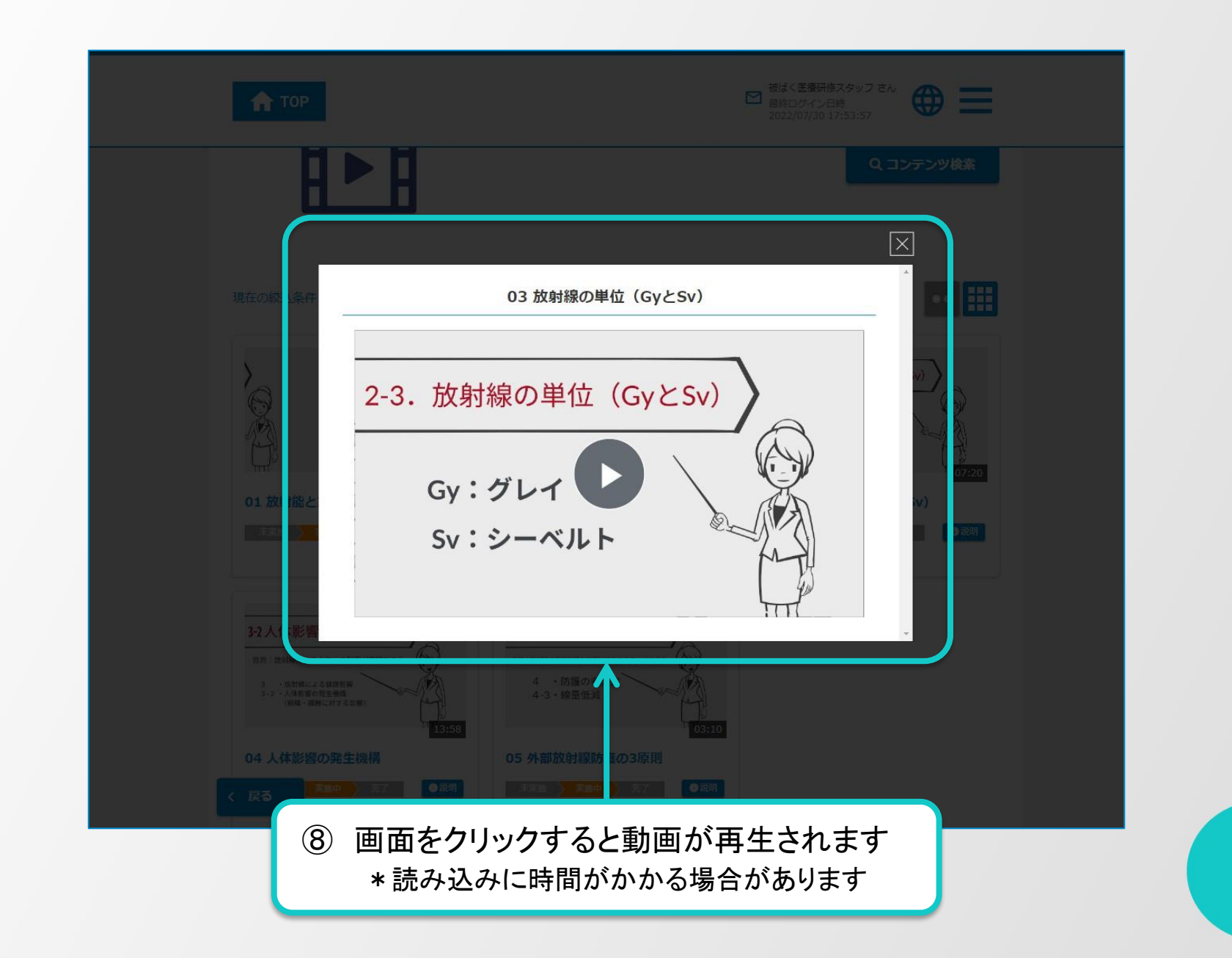

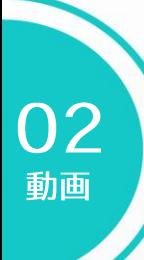

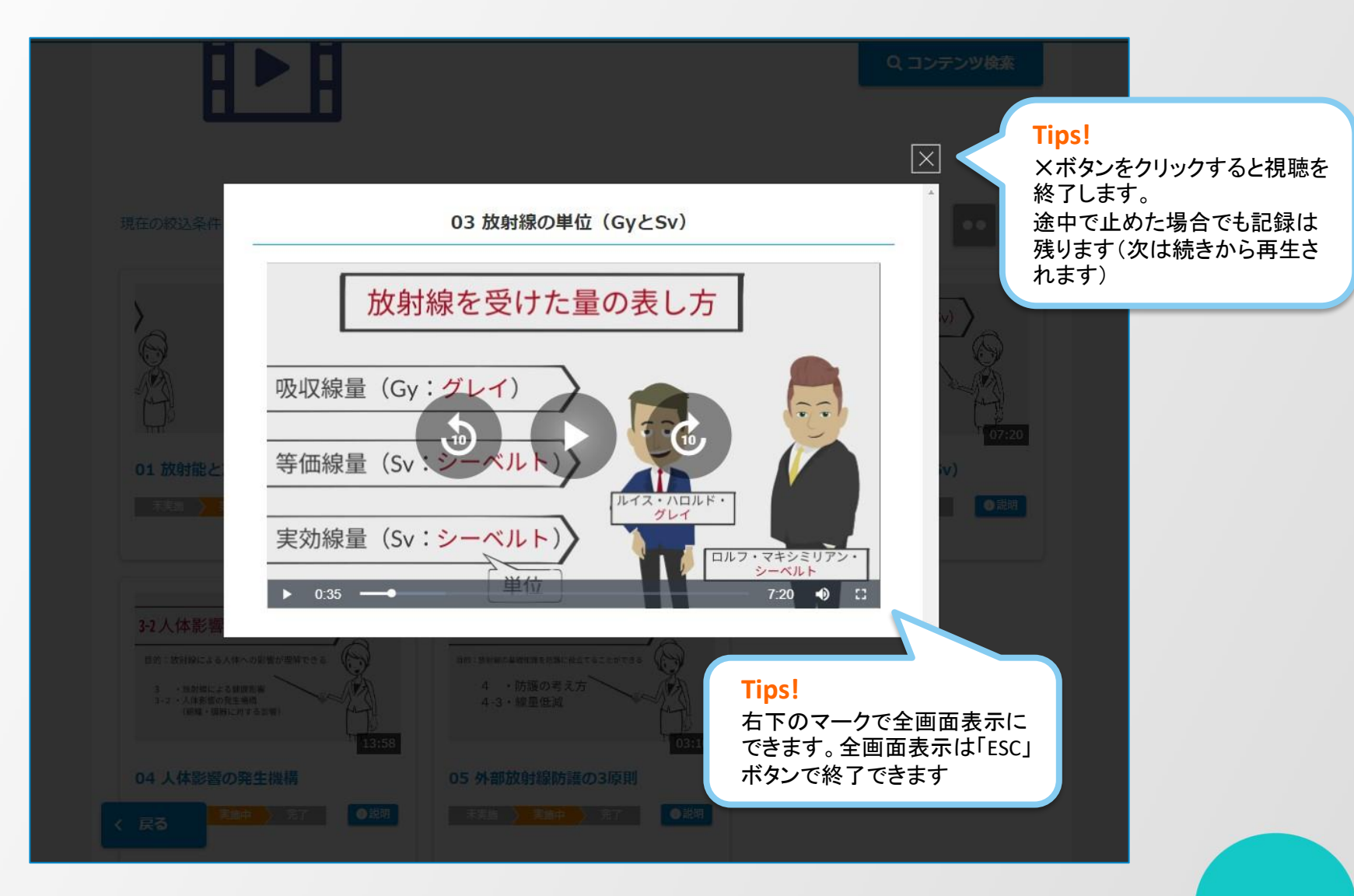

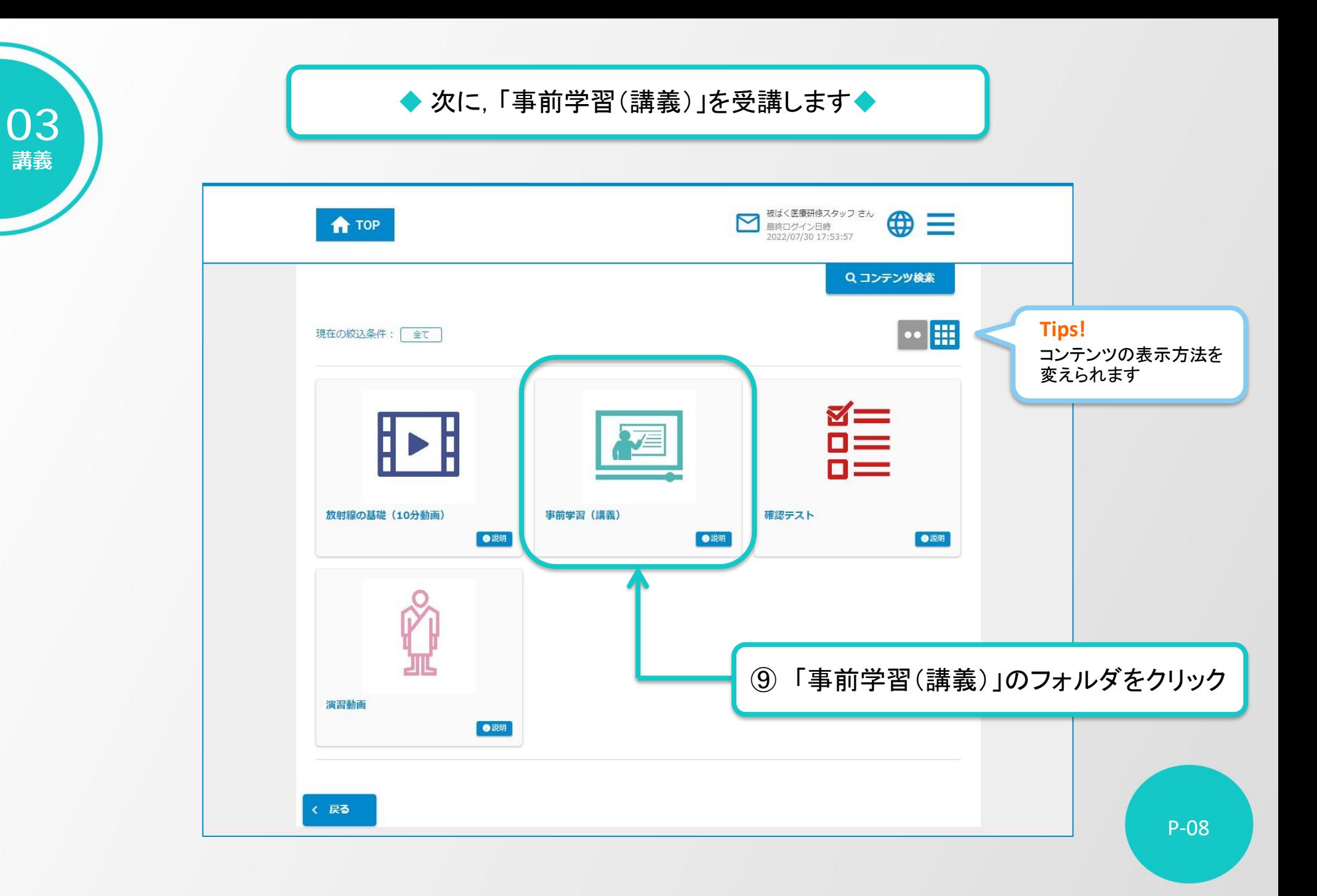

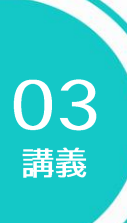

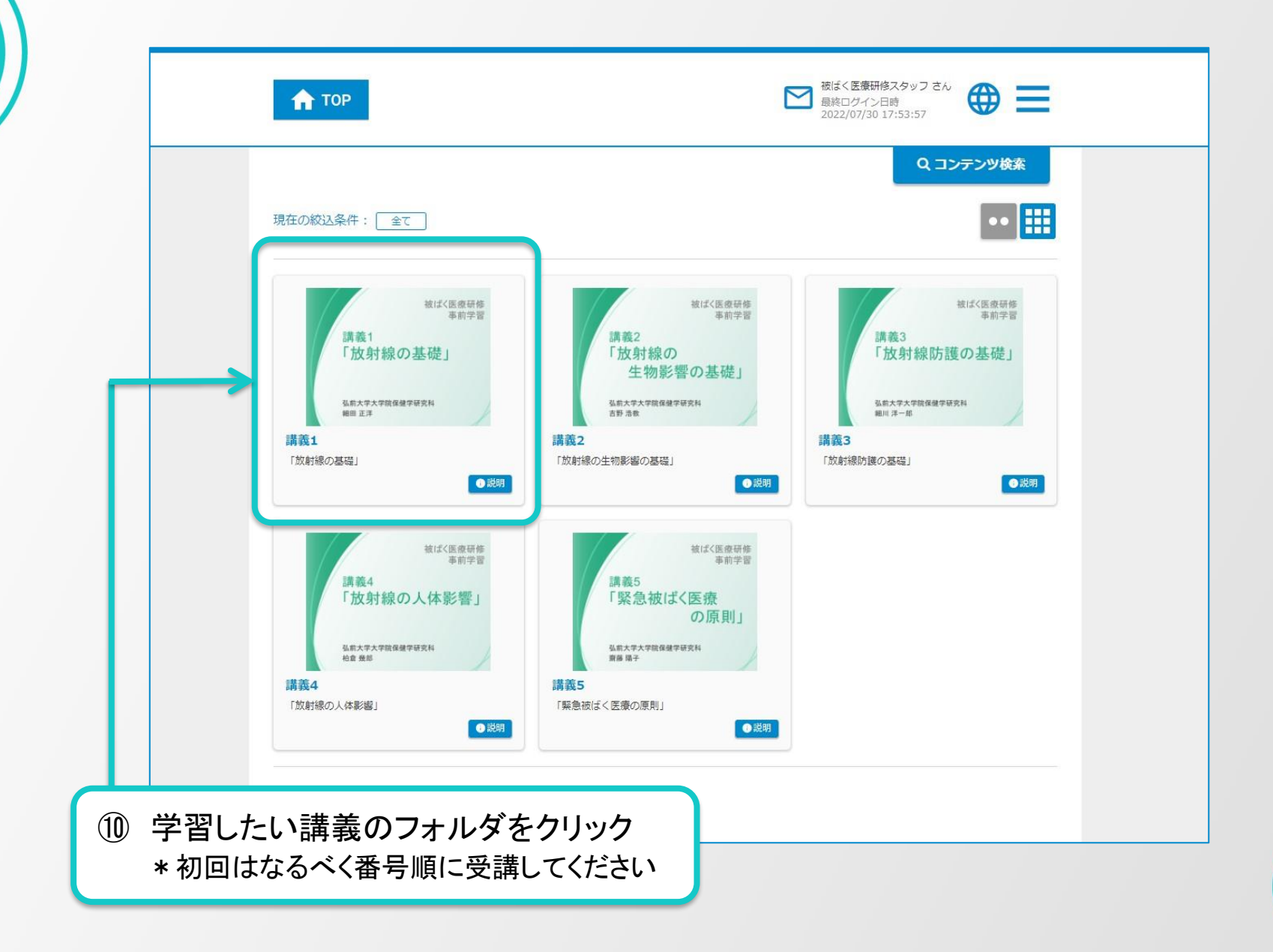

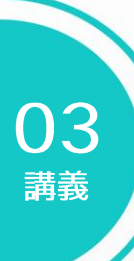

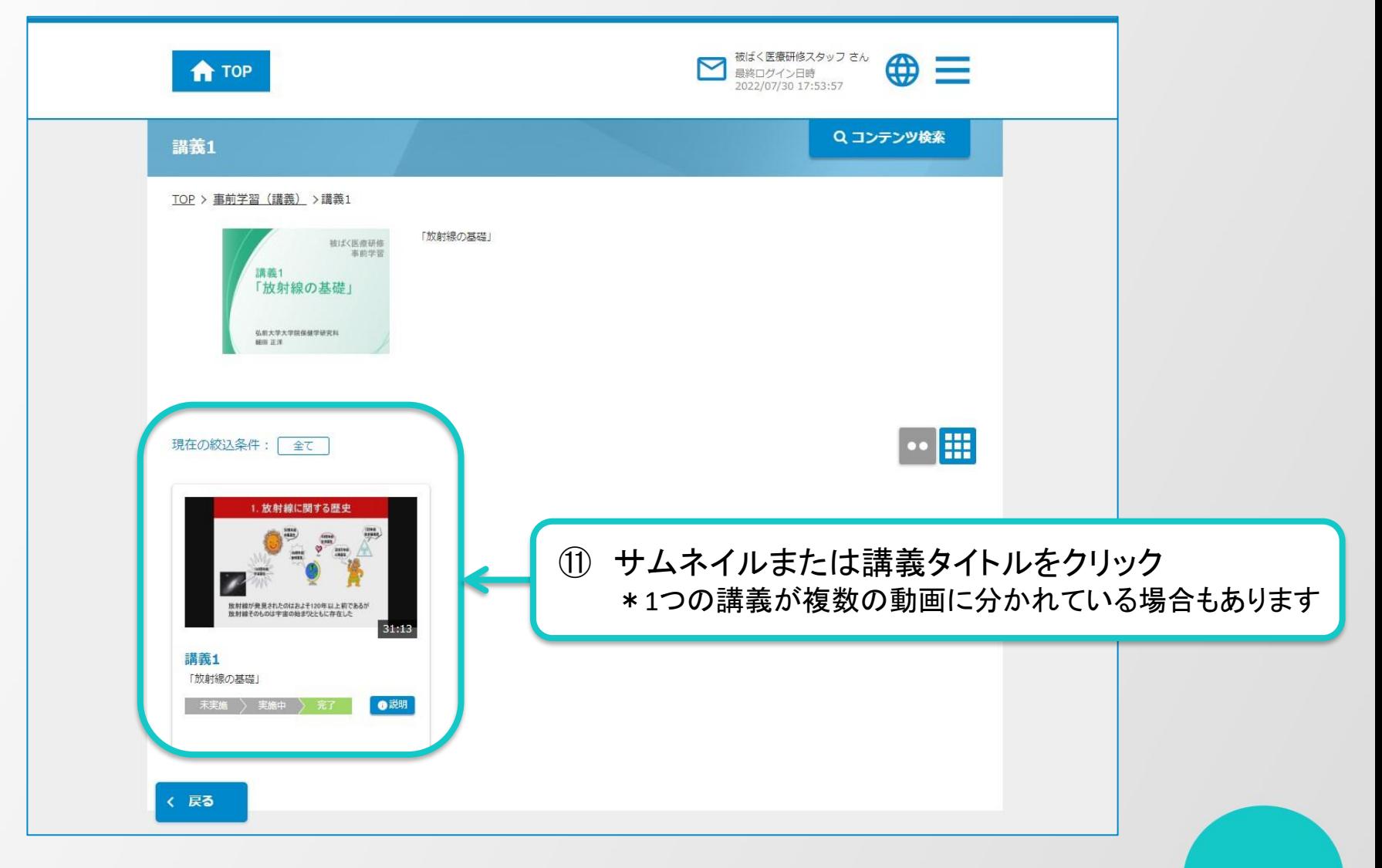

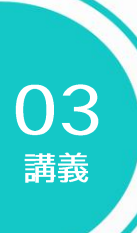

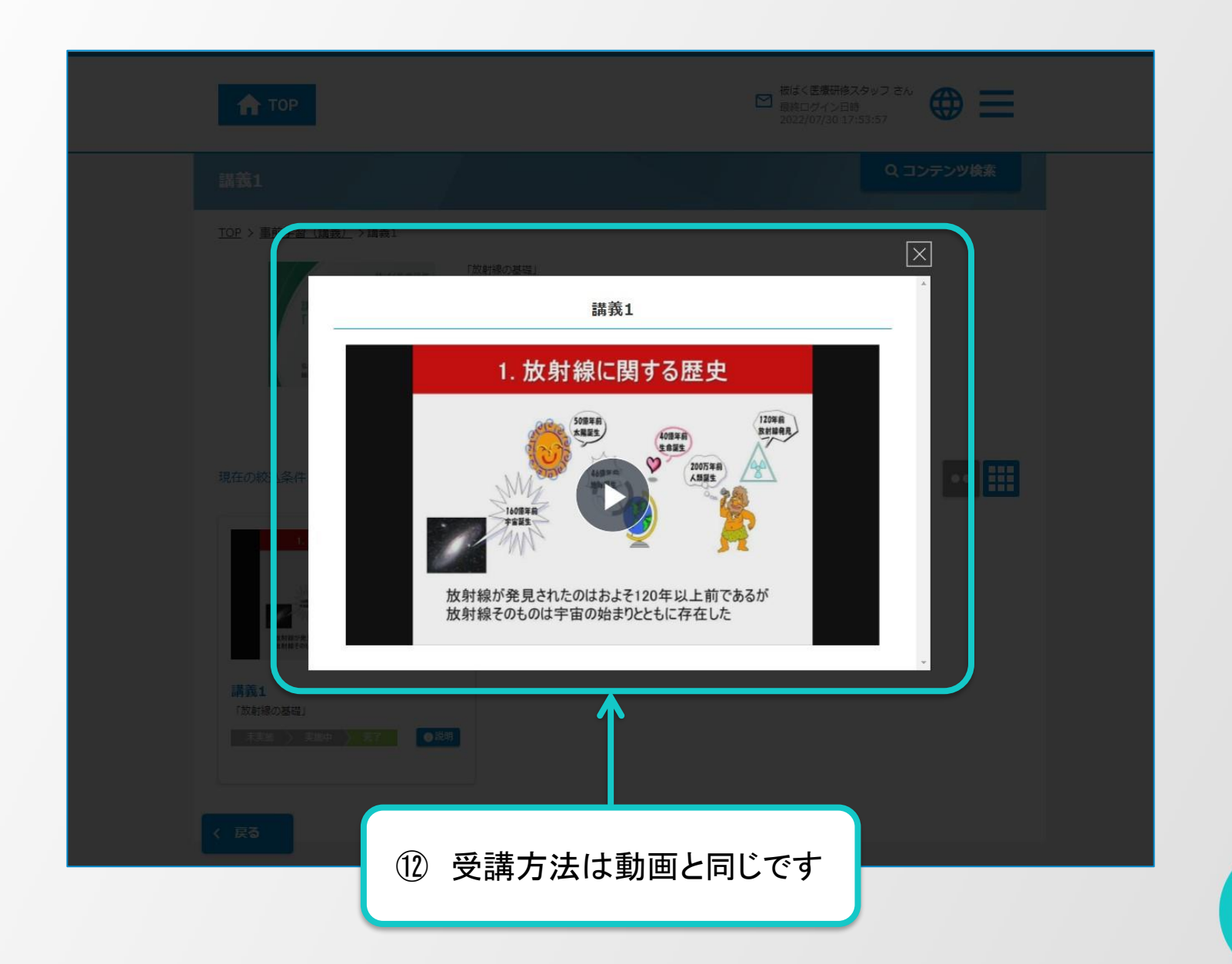

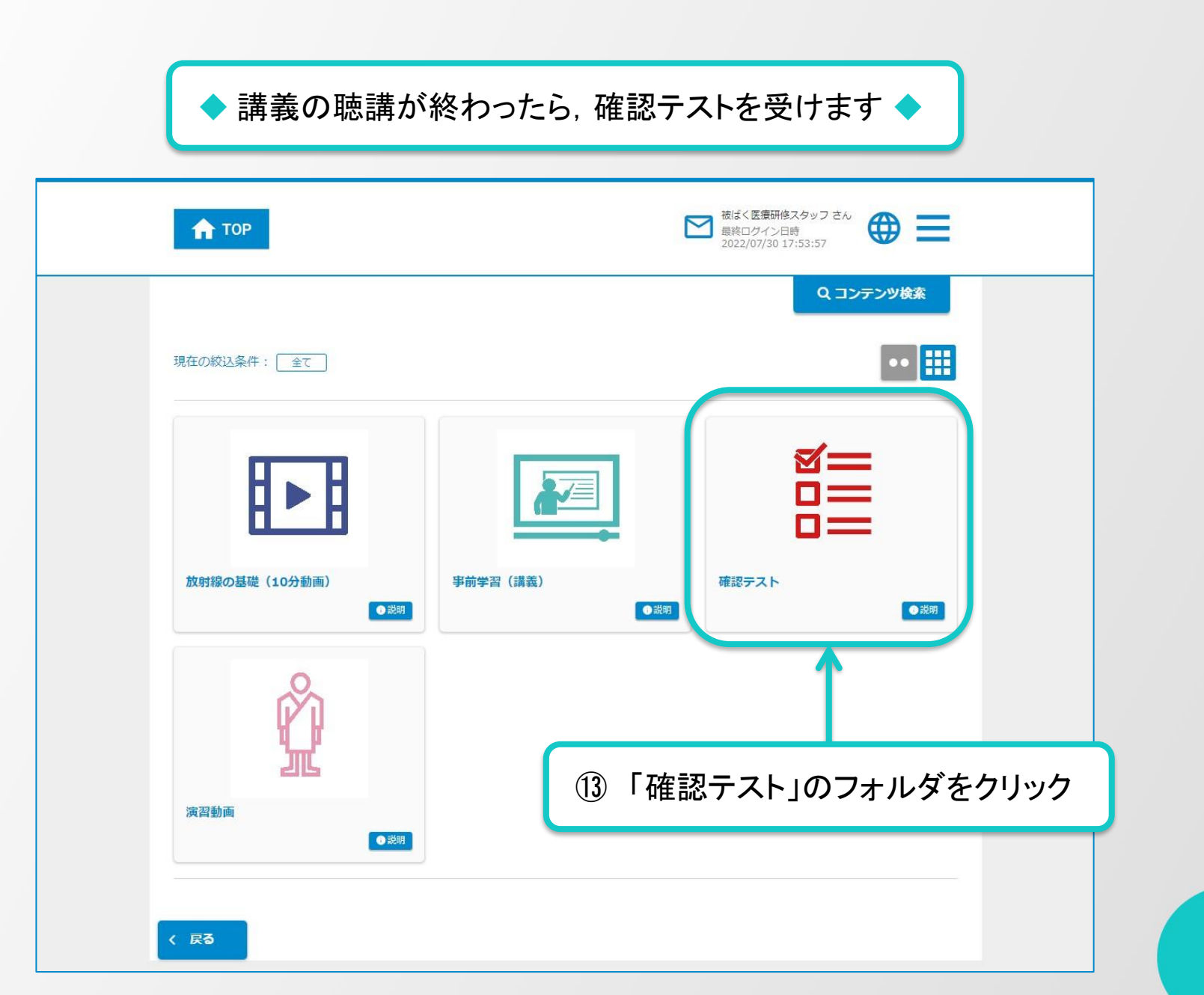

 $04$ <br> $775$ 

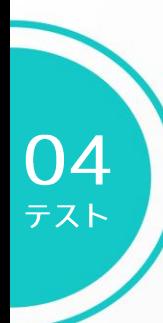

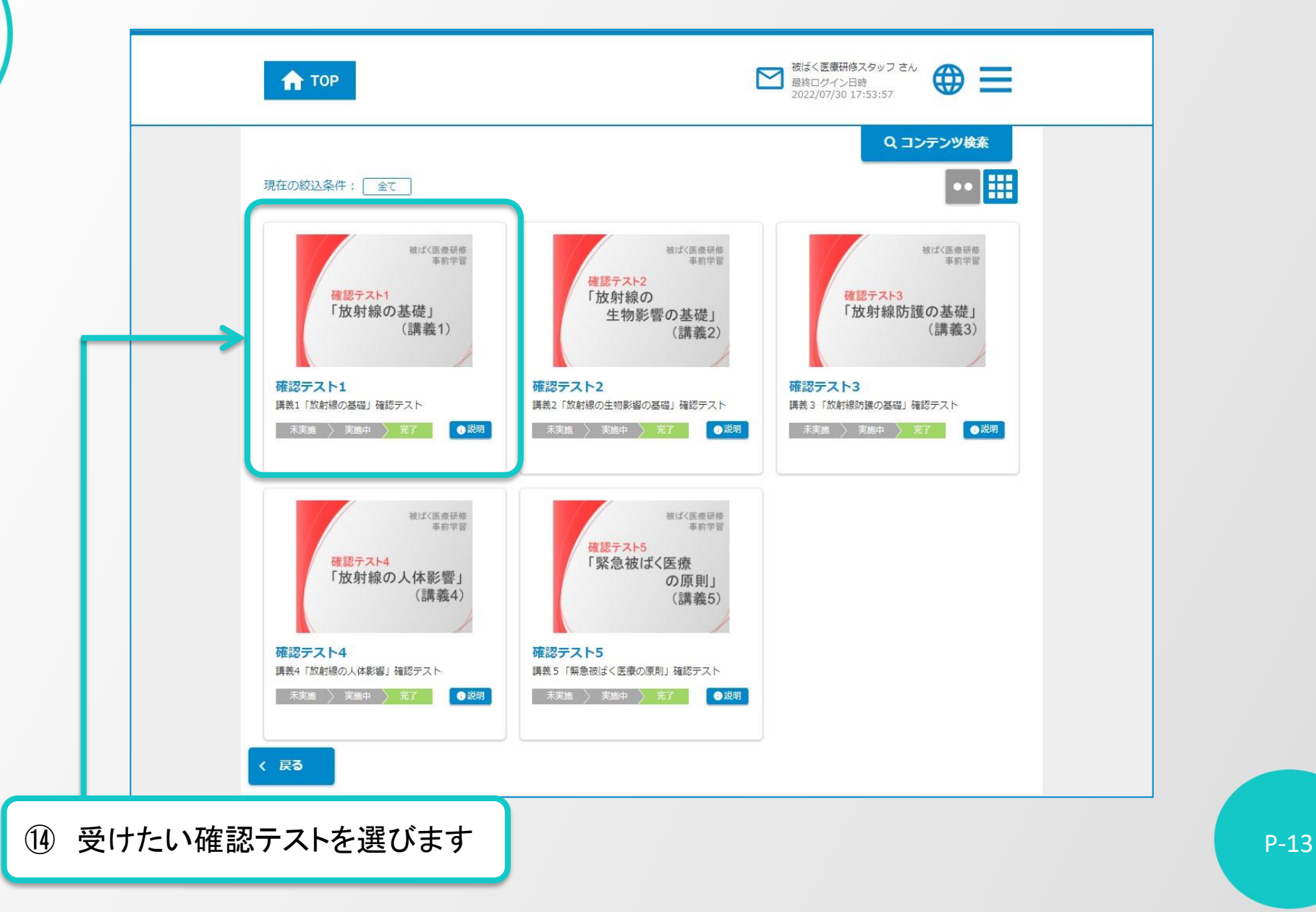

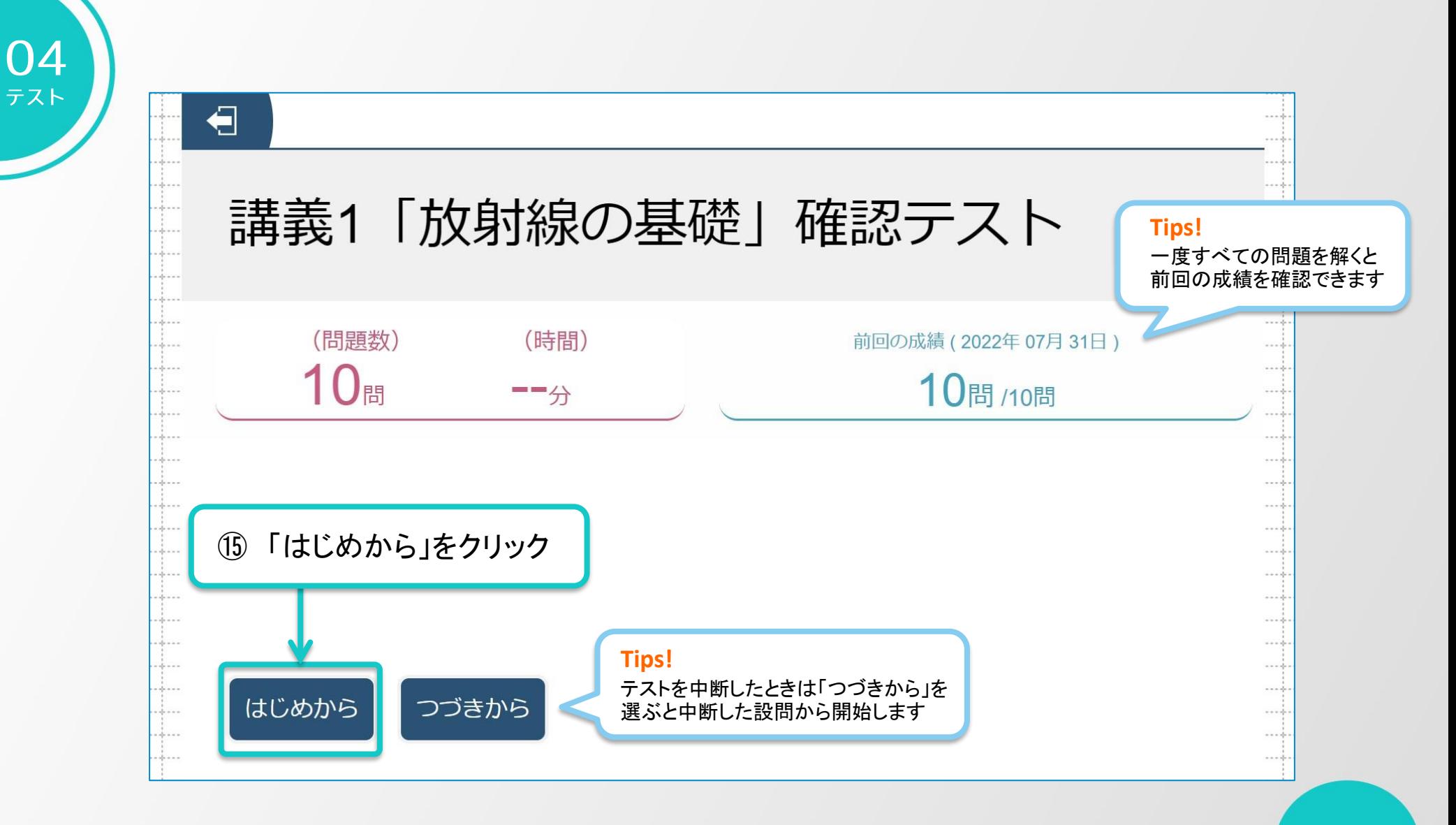

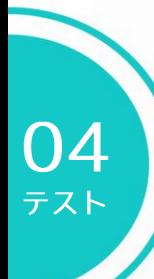

#### $\otimes$ € 第1問/全10問 事前学習1「放射線の基礎」確認テスト 1 次の組み合わせで正しい選択肢を1つ選びなさい。  $\Delta$ 1 1895年 --- X線発見 --- キュリー  $-1 - 1$  $\frac{1}{2}$  . . . 放射能発見 --- ベクレル 2 1896年  $\frac{1}{2}$  $\frac{1}{2} \int_{\mathbb{R}^2} \phi(x) \, dx$  $-10 - 0$ . . . . ラジウム発見 ラザフォード ⑯ 答えを選びます 3 1898年  $\frac{1}{2}$  $\frac{1}{2}$  $+ - -$ . . . . .  $-1 - -$ 4 1902年 壊変説 レントゲン  $-4 - 4$  $\frac{1}{2}$  $---$ チェック パス **Tips!** 17 「チェック」を選ぶと回答となり, 結果が表示されます | | P-15 正解がわからないときはパスを 選択できます \*答えを選択していない状態でチェックはできません

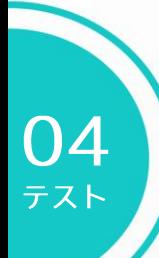

#### **Tips!**

退出のマークをクリックすると好きなときにテストを中断できます (初めのページで「つづきから」を選ぶと中断した設問から開始できます)

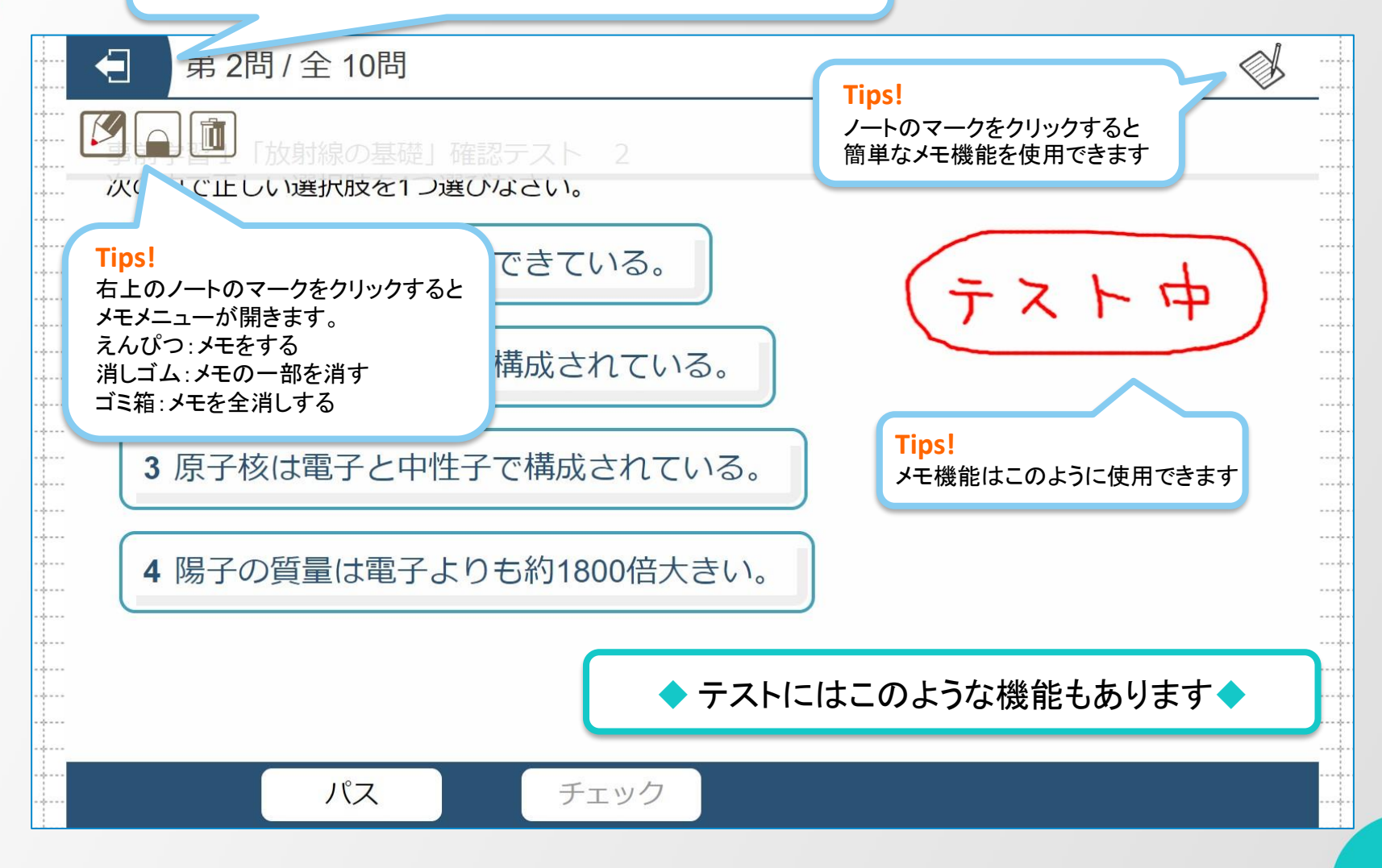

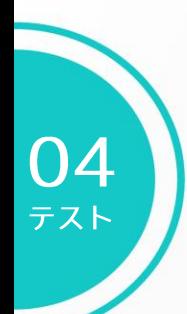

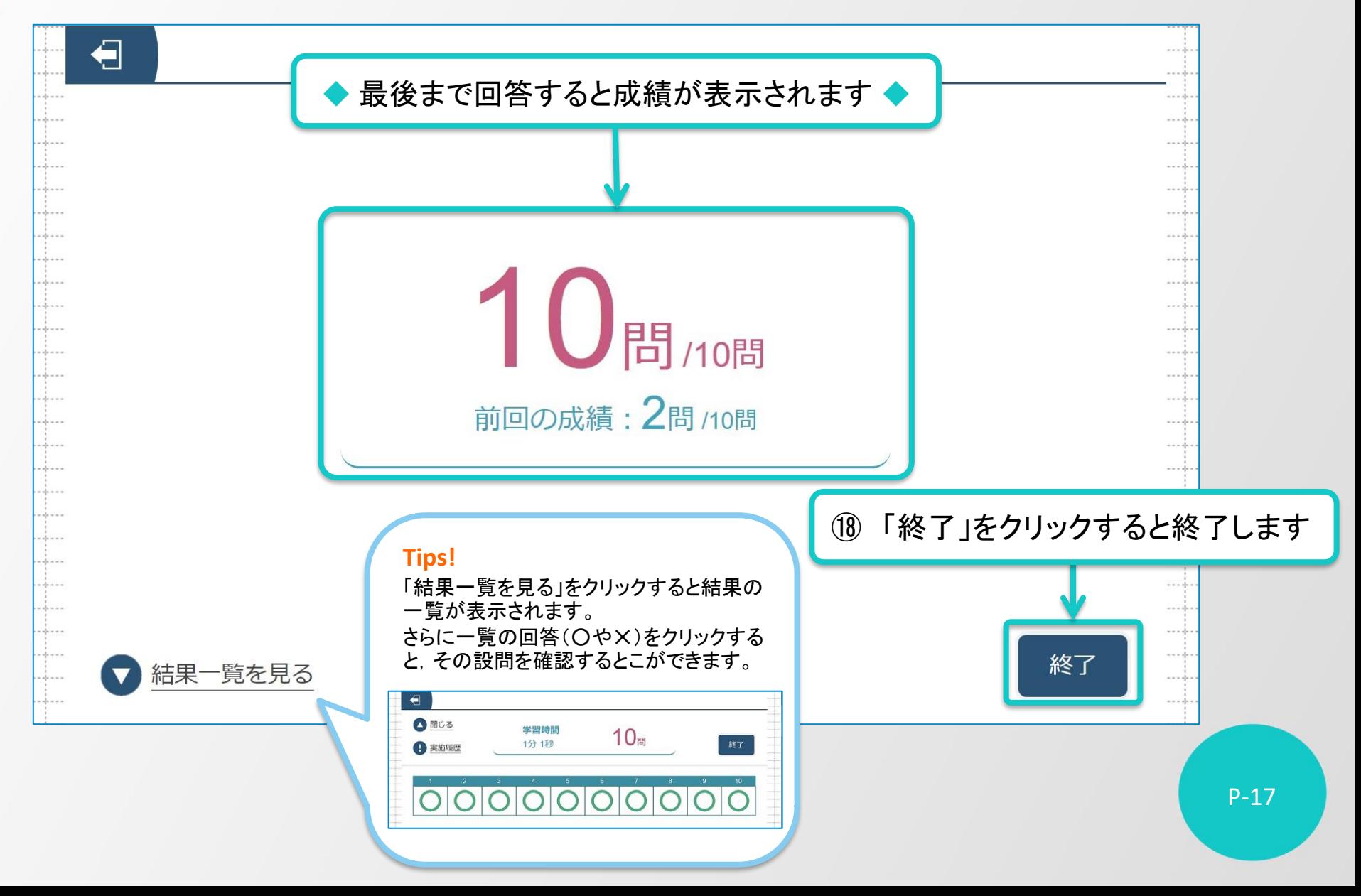

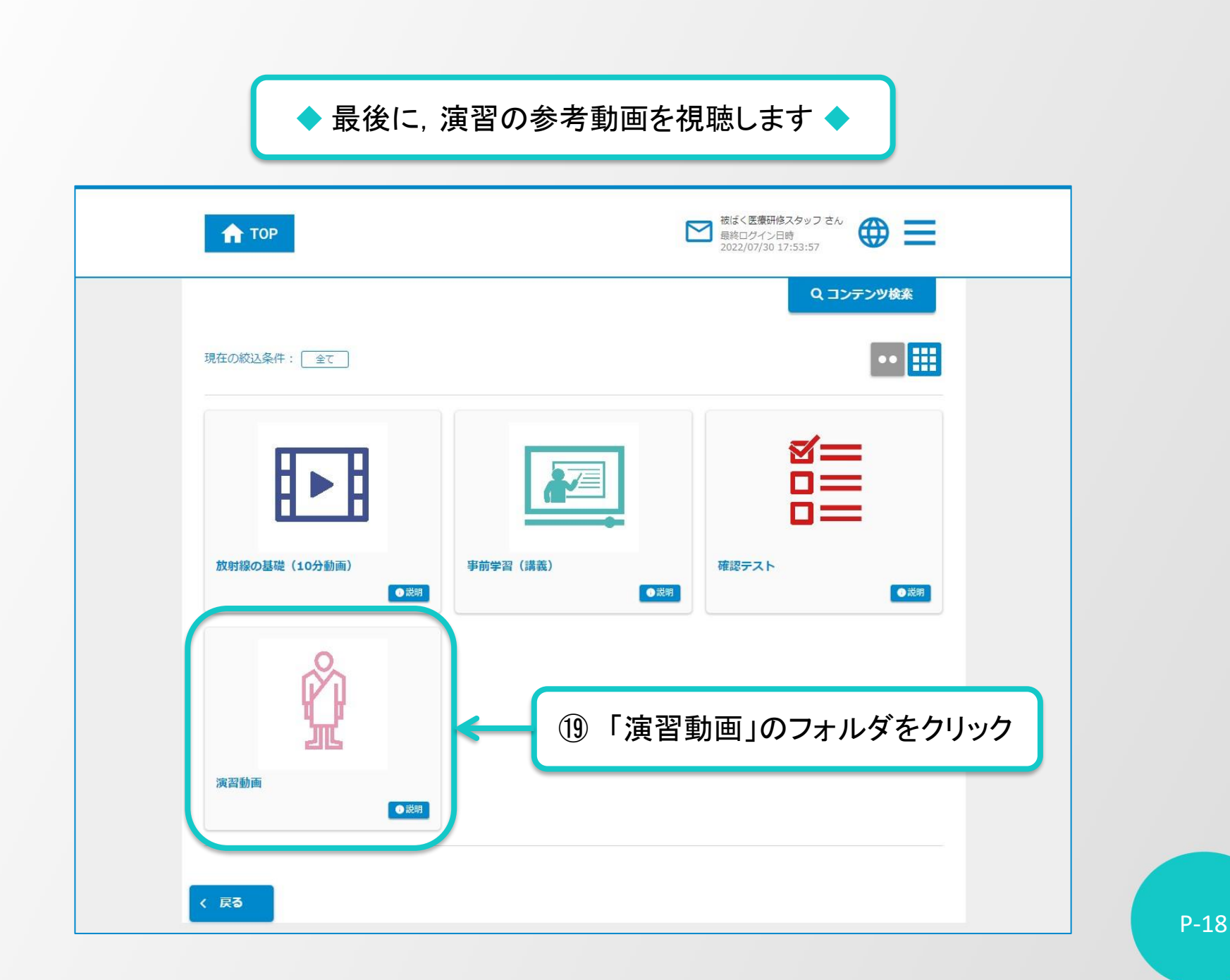

05

演習<br>動画

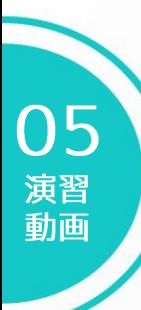

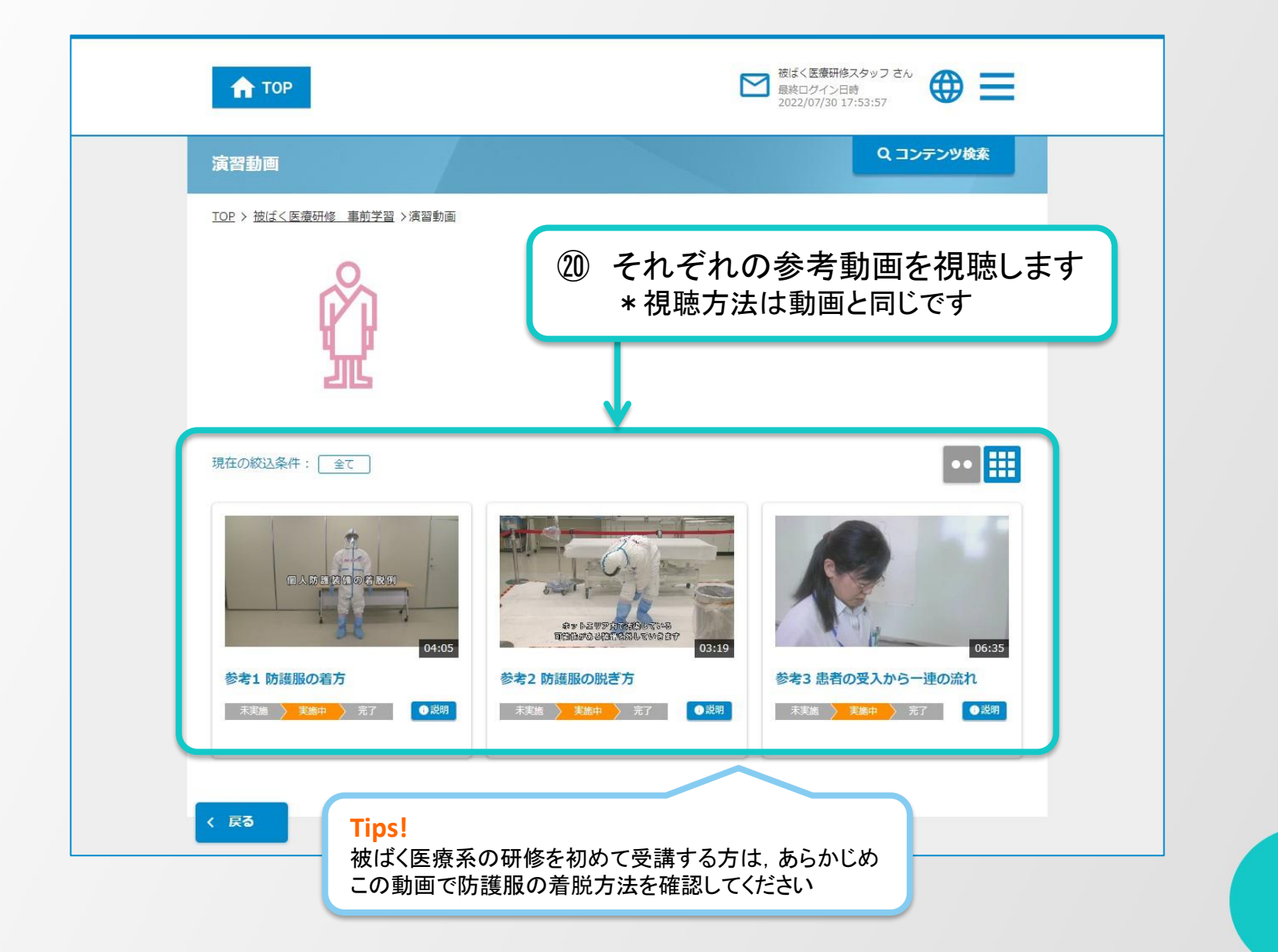

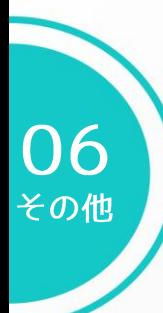

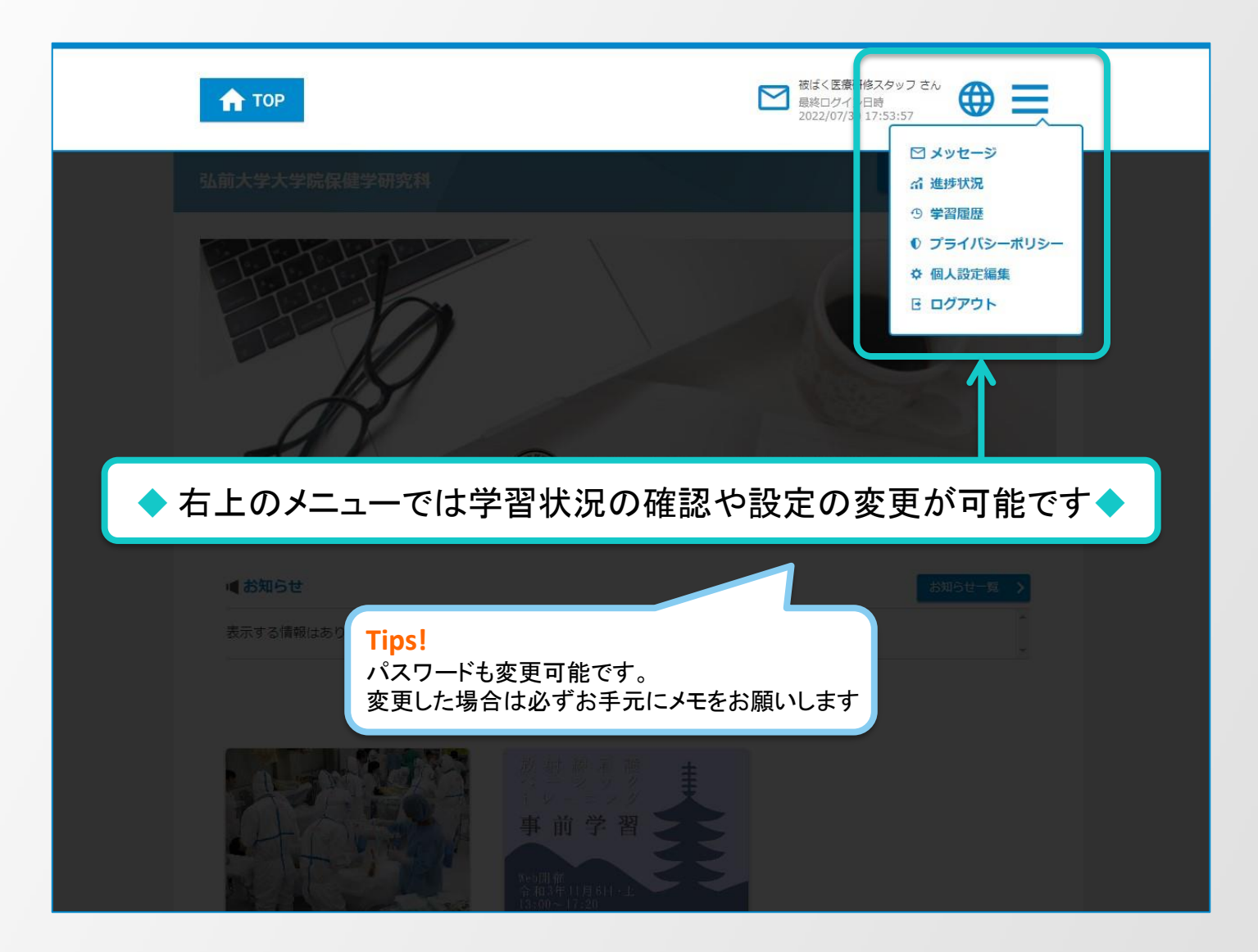